# **Ckan API client Documentation**

*Release 0.1a*

**Samuele Santi**

**Jun 16, 2017**

### **Contents**

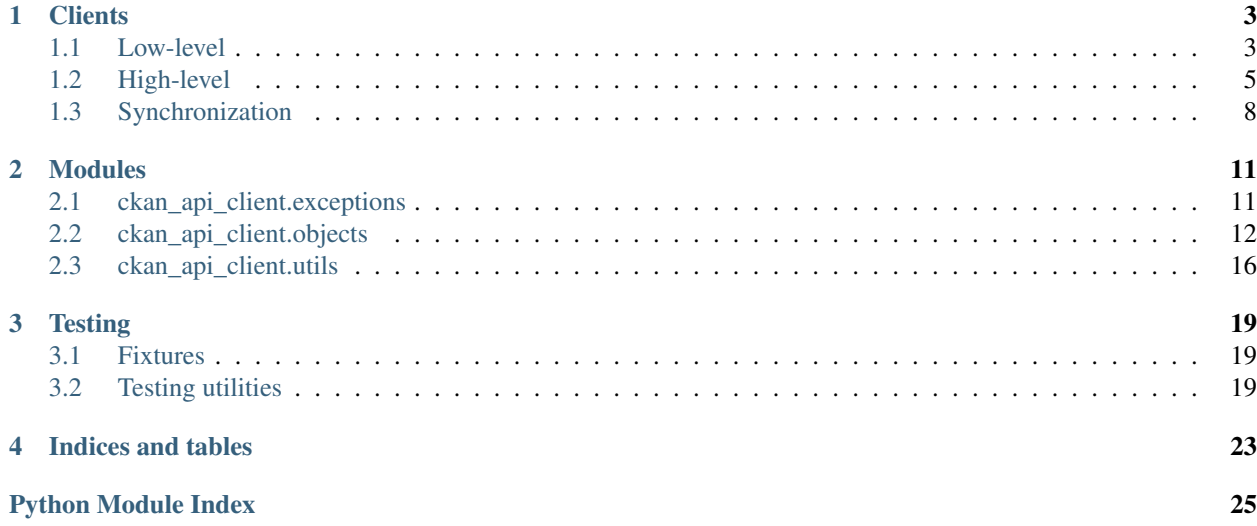

Contents:

## CHAPTER 1

### **Clients**

<span id="page-6-4"></span><span id="page-6-0"></span>There are currently three clients for the Ckan API, each one providing a different level of abstraction, and thus can be user for different needs:

- [CkanLowlevelClient](#page-6-2) just a wrapper around the API.
- High-level client: provides more abstraction around the CRUD methods.
- Syncing client: provides facilities for "syncing" a collection of objects into Ckan.

### <span id="page-6-1"></span>**Low-level**

This is the client providing the lowest level of abstraction.

```
class ckan_api_client.low_level.CkanLowlevelClient(base_url, api_key=None)
```
Ckan low-level client.

<span id="page-6-3"></span>•Handles authentication and response validation

- •Handles request body serialization and response body deserialization
- •Raises HTTPError exceptions on failed HTTP requests
- •Performs some checks on return values from the API

#### **anonymous**

Property, returning a copy of this client, without an api\_key set

```
request(method, path, **kwargs)
```
Wrapper around requests.request().

Extra functionality provided:

•Add Authorization header to requests

•If data is an object, serialize it with json and add the Content-type: application/json header.

<span id="page-7-0"></span>•If the response didn't contain an "ok" code, raises a HTTPError exception.

#### Parameters

- **method** HTTP method to be used
- **path** Path, relative to the Ckan root. For example: /api/3/action/ package\_list
- **headers** HTTP headers to be added to the request
- **data** Data to be sent in the request body
- **kwargs** Extra keyword arguments will be passed directly to the requests. request() call.
- Raises **[ckan\\_api\\_client.exceptions.HTTPError](#page-14-2)** in case the HTTP request returned a non-ok status code

Returns a requests response object

#### **list\_datasets**()

Return a list of all dataset ids

#### **iter\_datasets**()

Generator yielding dataset objects, iterating over the whole database.

**get\_dataset**(*dataset\_id*)

Get a dataset, using API v2

Parameters **dataset\_id** – ID of the requested dataset

Returns a dict containing the data as returned from the API

Return type dict

#### **post\_dataset**(*dataset*)

POST a dataset, using API v2 (usually for creation)

**Parameters dataset**  $(dict)$  – a dict containing data to be sent to Ckan. Should not already contain an id

Returns a dict containing the data as returned from the API

#### Return type dict

#### **put\_dataset**(*dataset*)

PUT a dataset, using API v2 (usually for update)

**Parameters dataset** (dict) – a dict containing data to be sent to Ckan. Must contain an id, that will be used to build the URL

Returns a dict containing the updated dataset as returned from the API

#### Return type dict

**delete\_dataset**(*dataset\_id*, *ignore\_404=True*) DELETE a dataset, using API v2

**Parameters** 

- **dataset\_id** if of the dataset to be deleted
- **ignore\_404** (bool) if True (the default), will simply ignore http 404 errors from the API

```
list_groups()
iter_groups()
get_group(group_id)
post_group(group)
put_group(group)
delete_group(group_id, ignore_404=True)
list_organizations()
iter_organizations()
get_organization(id)
post_organization(organization)
put_organization(organization)
    Warning! with api v3 we need to use POST!
delete_organization(id, ignore_404=True)
```

```
list_licenses()
```
### <span id="page-8-0"></span>**High-level**

```
class ckan_api_client.high_level.CkanHighlevelClient(base_url, api_key=None)
     High-level client, handling CRUD of objects.
```
This class only returns / handles CkanObjects, to make sure we are handling consistent data (they have validators in place)

```
list_datasets()
```
Returns a list of dataset ids

```
iter_datasets()
```
Generator, iterating over all the datasets in ckan

```
get_dataset(id, allow_deleted=False)
```
Get a specific dataset, by id

Note: Since the Ckan API use both ids and names as keys, both [get\\_dataset\(\)](#page-8-1) and  $get\_dataset\_by\_name$  () will perform the exact same request in the background.

The difference is only in the high-level handling: the function will check whether the expected id has the correct value, and raise an HTTPError(404, ..) otherwise..

**Parameters** 

- $id(str)$  the dataset id
- **allow\_deleted** Whether to return even logically deleted objects. If set to False (the default) will raise a HTTPError(404, ..) if state  $!=$  'active'

<span id="page-8-2"></span>Return type [CkanDataset](#page-17-0)

<span id="page-9-2"></span>**get\_dataset\_by\_name**(*name*, *allow\_deleted=False*) Get a specific dataset, by name

Note: See note on [get\\_dataset\(\)](#page-8-1)

#### Parameters

- **name**  $(str)$  the dataset name
- **allow\_deleted** Whether to return even logically deleted objects. If set to False (the default) will raise a HTTPError(404,  $\ldots$ ) if state  $!=$  'active'

Return type [CkanDataset](#page-17-0)

#### **save\_dataset**(*dataset*)

If the dataset already has an id, call [update\\_dataset\(\)](#page-9-0), otherwise, call [create\\_dataset\(\)](#page-9-1).

Returns as returned by the called function.

#### Return type [CkanDataset](#page-17-0)

<span id="page-9-1"></span>**create\_dataset**(*dataset*)

Create a dataset

Return type [CkanDataset](#page-17-0)

<span id="page-9-0"></span>**update\_dataset**(*dataset*) Update a dataset

Return type [CkanDataset](#page-17-0)

- **delete\_dataset**(*id*) Delete a dataset, by id
- **wipe\_dataset**(*id*) Actually delete a dataset, by renaming it first
- **list\_organizations**()

#### **list\_organization\_names**()

```
iter_organizations()
```
**get\_organization**(*id*, *allow\_deleted=False*) Get organization, by id.

Note: See note on [get\\_dataset\(\)](#page-8-1)

#### Parameters

- **id**  $(str)$  the organization id
- **allow\_deleted** Whether to return even logically deleted objects. If set to False (the default) will raise a HTTPError(404, ..) if state  $!=$  'active'

Return type *[CkanOrganization](#page-18-0)* 

```
get_organization_by_name(name, allow_deleted=False)
    Get organization by name.
```

```
get_dataset()
       Parameters
           • name (str) – the organization name
           • allow_deleted – Whether to return even logically deleted objects. If set to False
             (the default) will raise a HTTPError(404, \ldots) if state != 'active'
       CkanOrganization
save_organization(organization)
create_organization(organization)
    Create an organization
       Return type CkanOrganization
update_organization(organization)
```
Return type *[CkanOrganization](#page-18-0)* 

```
delete_organization(id)
```

```
list_groups()
```

```
list_group_names()
```

```
iter_groups()
```
**get\_group**(*id*, *allow\_deleted=False*) Get group, by id.

Note: See note on [get\\_dataset\(\)](#page-8-1)

#### Parameters

- **id**  $(str)$  the group id
- **allow\_deleted** Whether to return even logically deleted objects. If set to False (the default) will raise a HTTPError(404,  $\ldots$ ) if state  $!=$  'active'

Return type [CkanGroup](#page-18-1)

```
get_group_by_name(name, allow_deleted=False)
    Get group by name.
```
Note: See note on [get\\_dataset\(\)](#page-8-1)

#### **Parameters**

- **name**  $(str)$  the group name
- **allow\_deleted** Whether to return even logically deleted objects. If set to False (the default) will raise a HTTPError(404, ..) if state != 'active'

Return type [CkanGroup](#page-18-1)

<span id="page-11-1"></span>**save\_group**(*group*) **create\_group**(*group*) Return type [CkanGroup](#page-18-1) **update\_group**(*group*) Return type [CkanGroup](#page-18-1) **delete\_group**(*id*)

### <span id="page-11-0"></span>**Synchronization**

class ckan\_api\_client.syncing.**SynchronizationClient**(*base\_url*, *api\_key=None*, *\*\*kw*) Synchronization client, providing functionality for importing collections of datasets into a Ckan instance.

Synchronization acts as follows:

•Snsure all the required organizations/groups are there; create a map between "source" ids and Ckan ids. Optionally update existing organizations/groups with new details.

•Find all the Ckan datasets matching the source\_name

•Determine which datasets...

- –...need to be created
- –...need to be updated
- –...need to be deleted

•First, delete datasets to be deleted in order to free up names

•Then, create datasets that need to be created

•Lastly, update datasets using the configured merge strategy (see constructor arguments).

**\_\_init\_\_**(*base\_url*, *api\_key=None*, *\*\*kw*)

#### Parameters

- **base**  $ur1 Base URL of the Ckan instance, passed to high-level client$
- **api\_key** API key to be used, passed to high-level client
- **organization\_merge\_strategy** One of:
	- 'create' (default) if the organization doesn't exist, create it. Otherwise, leave it alone.
	- 'update' if the organization doesn't exist, create it. Otherwise, update with new values.
- **group\_merge\_strategy** One of:
	- 'create' (default) if the group doesn't exist, create it. Otherwise, leave it alone.
	- 'update' if the group doesn't exist, create it. Otherwise, update with new values.
- **dataset\_preserve\_names** if True (the default) will preserve old names of existing datasets
- dataset preserve organization if True (the default) will preserve old organizations of existing datasets.
- **dataset\_group\_merge\_strategy** –

– 'add' add groups, keep old ones (default)

- 'replace' replace all existing groups
- 'preserve' leave groups alone
- <span id="page-12-0"></span>**sync**(*source\_name*, *data*)
	- Synchronize data from a source into Ckan.

•datasets are matched by \_harvest\_source

•groups and organizations are matched by name

#### Parameters

- **source\_name** String identifying the source of the data. Used to build ids that will be used in further synchronizations.
- **data** Data to be synchronized. Should be a dict (or dict-like) with top level keys coresponding to the object type, mapping to dictionaries of  $\{ 'id': < \text{object>} \}.$

## CHAPTER 2

### Modules

### <span id="page-14-3"></span><span id="page-14-1"></span><span id="page-14-0"></span>**ckan\_api\_client.exceptions**

Exceptions used all over the place

<span id="page-14-2"></span>exception ckan\_api\_client.exceptions.**HTTPError**(*status\_code*, *message*, *original=None*) Bases: exceptions.Exception

Exception representing an HTTP response error.

**status\_code** HTTP status code

**message** Informative error message, if available

exception ckan\_api\_client.exceptions.**BadApiError** Bases: exceptions.Exception

Exception used to mark bad behavior from the API

exception ckan\_api\_client.exceptions.**BadApiWarning** Bases: exceptions.UserWarning

Warning to mark bad behavior from the API

exception ckan\_api\_client.exceptions.**OperationFailure** Bases: exceptions.Exception

Something went wrong // failed expectations somewhere..

### <span id="page-15-4"></span><span id="page-15-0"></span>**ckan\_api\_client.objects**

### <span id="page-15-3"></span>**Base objects**

Classes to represent / validate Ckan objects.

```
class ckan_api_client.objects.base.BaseField(default=<object object>, is_key=<object ob-
                                                    ject>, required=False)
```
Bases: object

Pseudo-descriptor, accepting field names along with instance, to allow better retrieving data for the instance itself.

Warning: Beware that fields shouldn't carry state of their own, a part from the one used for generic field configuration, as they are shared between instances.

#### **default** = None

#### **is\_key** = False

**get**(*instance*, *name*)

Get the value for the field from the main instace, by looking at the first found in:

- •the updated value
- •the initial value

•the default value

#### **get\_default**()

```
validate(instance, name, value)
```
The validate method should be the (updated) value to be used as the field value, or raise an exception in case it is not acceptable at all.

**set\_initial**(*instance*, *name*, *value*) Set the initial value for a field

**set**(*instance*, *name*, *value*) Set the modified value for a field

**delete**(*instance*, *name*) Delete the modified value for a field (logically restores the original one)

```
serialize(instance, name)
     Returns the "serialized" (json-encodable) version of the object.
```

```
is_modified(instance, name)
```
Check whether this field has been modified on the main instance.

```
is_equivalent(instance, name, other, ignore_key=True)
```

```
class ckan_api_client.objects.base.BaseObject(values=None)
```
Bases: object

Base for the other objects, dispatching get/set/deletes to BaseField instances, if available.

classmethod **from\_dict**(*data*)

```
set_initial(values)
     Set initial values for all fields
```
#### <span id="page-16-3"></span>**to\_dict**()

#### **serialize**()

Create a serializable representation of the object.

#### **iter\_fields**()

Iterate over fields in this objects, yielding (name, field) pairs.

#### **is\_equivalent**(*other*, *ignore\_key=True*)

Equivalency check between objects. Will make sure that values in all the non-key fields match.

#### Parameters

- **other** other object to compare
- **ignore\_key** if set to True (the default), it will ignore "key" fields during comparison

#### **is\_modified**()

The object is modified if any of its fields reports itself as modified.

### <span id="page-16-2"></span>**Base fields**

```
class ckan_api_client.objects.fields.StringField(default=<object object>,
                                                 is_key=<object object>, re-
                                                 quired=False)
    Bases: ckan_api_client.objects.base.BaseField
    default = None
```
#### **validate**(*instance*, *name*, *value*)

<span id="page-16-1"></span>class ckan\_api\_client.objects.fields.**ListField**(*default=<object object>*, *is\_key=<object object>*, *required=False*) Bases: [ckan\\_api\\_client.](#page-15-1)objects.fields.MutableFieldMixin, [objects.base.BaseField](#page-15-1)

#### static **default**()

#### **validate**(*instance*, *name*, *value*)

<span id="page-16-0"></span>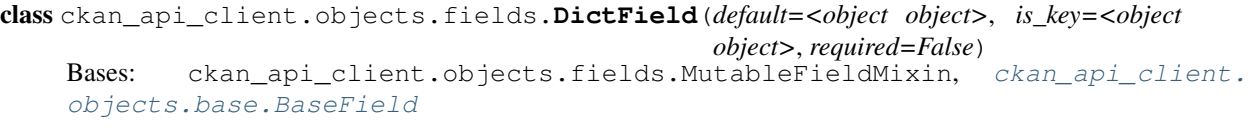

#### static **default**()

#### **validate**(*instance*, *name*, *value*)

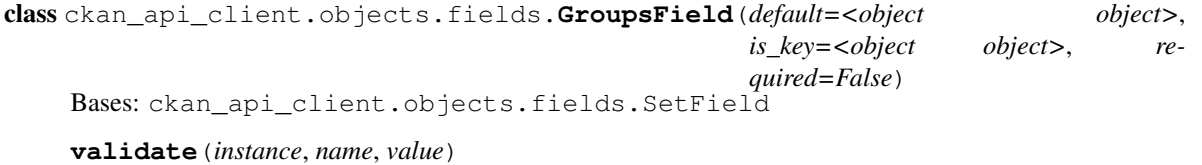

#### class ckan\_api\_client.objects.fields.**ExtrasField**(*default=<object object>*, *is\_key=<object object>*, *required=False*)

Bases: [ckan\\_api\\_client.objects.fields.DictField](#page-16-0)

**validate**(*instance*, *name*, *value*)

**is\_equivalent**(*instance*, *name*, *other*, *ignore\_key=True*)

### <span id="page-17-2"></span><span id="page-17-1"></span>**Ckan dataset / resource**

```
class ckan_api_client.objects.ckan_dataset.ResourcesField(default=<object object>,
                                                                 is_key=<object object>,
                                                                 required=False)
```
Bases: [ckan\\_api\\_client.objects.fields.ListField](#page-16-1)

The ResourcesField should behave pretty much as a list field, but will keep track of changes, and make sure all elements are CkanResources.

**validate**(*instance*, *name*, *value*)

**serialize**(*instance*, *name*)

**is\_equivalent**(*instance*, *name*, *other*, *ignore\_key=True*)

<span id="page-17-0"></span>class ckan\_api\_client.objects.ckan\_dataset.**CkanDataset**(*values=None*) Bases: ckan api client.objects.base.BaseObject

**id** = StringField(default=None, is\_key=True, required=False)

**name** = StringField(default=None, is\_key=False, required=False)

**title** = StringField(default=None, is\_key=False, required=False)

**author** = StringField(default='', is\_key=False, required=False)

**author\_email** = StringField(default='', is\_key=False, required=False)

**license\_id** = StringField(default='', is\_key=False, required=False)

**maintainer** = StringField(default='', is\_key=False, required=False)

maintainer email = StringField(default=", is key=False, required=False)

**notes** = StringField(default='', is\_key=False, required=False)

**owner\_org** = StringField(default='', is\_key=False, required=False)

**private** = BoolField(default=False, is\_key=False, required=False)

**state** = StringField(default='active', is\_key=False, required=False)

**type** = StringField(default='dataset', is\_key=False, required=False)

**url** = StringField(default='', is\_key=False, required=False)

**extras** = ExtrasField(default=<function <lambda>>, is\_key=False, required=False)

**groups** = GroupsField(default=<function <lambda>>, is\_key=False, required=False)

**resources** = ResourcesField(default=<function <lambda>>, is\_key=False, required=False)

```
tags = SetField(default=<function <lambda>>, is_key=False, required=False)
```

```
class ckan_api_client.objects.ckan_dataset.CkanResource(values=None)
    Bases: ckan_api_client.objects.base.BaseObject
```
**id** = StringField(default=None, is\_key=True, required=False)

**description** = StringField(default='', is\_key=False, required=False)

**format** = StringField(default='', is\_key=False, required=False)

**mimetype** = StringField(default=None, is\_key=False, required=False)

**mimetype\_inner** = StringField(default=None, is\_key=False, required=False)

**name** = StringField(default='', is\_key=False, required=False)

<span id="page-18-4"></span>resource type = StringField(default=", is key=False, required=False) **size** = StringField(default=None, is\_key=False, required=False) **url** = StringField(default='', is\_key=False, required=False) **url\_type** = StringField(default=None, is\_key=False, required=False)

#### <span id="page-18-2"></span>**Ckan group**

<span id="page-18-1"></span>class ckan\_api\_client.objects.ckan\_group.**CkanGroup**(*values=None*) Bases: [ckan\\_api\\_client.objects.base.BaseObject](#page-15-2) **id** = StringField(default=None, is\_key=True, required=False) **name** = StringField(default=None, is\_key=False, required=False) **title** = StringField(default='', is\_key=False, required=False) **approval\_status** = StringField(default='approved', is\_key=False, required=False) **description** = StringField(default='', is\_key=False, required=False) **image\_url** = StringField(default='', is\_key=False, required=False) is organization = BoolField(default=False, is key=False, required=False) **state** = StringField(default='active', is\_key=False, required=False) **type** = StringField(default='group', is\_key=False, required=False) **extras** = ExtrasField(default=<function <lambda>>, is\_key=False, required=False) **groups** = GroupsField(default=<function <lambda>>, is\_key=False, required=False) **tags** = ListField(default=<function <lambda>>, is\_key=False, required=False)

#### <span id="page-18-3"></span>**Ckan organization**

<span id="page-18-0"></span>class ckan\_api\_client.objects.ckan\_organization.**CkanOrganization**(*values=None*) Bases: ckan api client.objects.base.BaseObject **id** = StringField(default=None, is\_key=True, required=False) **name** = StringField(default=None, is\_key=False, required=False) **title** = StringField(default='', is\_key=False, required=False) **approval\_status** = StringField(default='approved', is\_key=False, required=False) **description** = StringField(default='', is\_key=False, required=False) **image\_url** = StringField(default='', is\_key=False, required=False) **is\_organization** = BoolField(default=True, is\_key=False, required=False) **state** = StringField(default='active', is\_key=False, required=False) **type** = StringField(default='organization', is\_key=False, required=False) **extras** = ExtrasField(default=<function <lambda>>, is\_key=False, required=False) **groups** = GroupsField(default=<function <lambda>>, is\_key=False, required=False) **tags** = ListField(default=<function <lambda>>, is\_key=False, required=False)

### <span id="page-19-4"></span><span id="page-19-0"></span>**ckan\_api\_client.utils**

```
class ckan_api_client.utils.IDPair
    Bases: ckan_api_client.utils.IDPair
```
A pair (named tuple) mapping a "source" id with the one used internally in Ckan.

This is mostly used associated with [IDMap](#page-19-2).

Keys: source\_id, ckan\_id

class ckan\_api\_client.utils.**SuppressExceptionIf**(*cond*) Bases: object

Context manager used to suppress exceptions if they match a given condition.

Usage example:

```
is_404 = lambda x: isinstance(x, HTTPError) and x.status_code == 404
with SuppressExceptionIf(is_404):
    client.request(...)
```
#### <span id="page-19-2"></span>class ckan\_api\_client.utils.**IDMap**

Bases: object

Two-way hashmap to map source ids to ckan ids and the other way back.

```
to_ckan(source_id)
     Convert a source id to ckan id
```

```
to_source(ckan_id)
```
Convert a ckan id to source id

**add**(*pair*)

Add a new id pair

Parameters **pair** ([IDPair](#page-19-1)) – the id pair to be added

Raises **ValueError** – if one of the two ids is found in a mismatching pair

#### **remove**(*pair*)

Remove an id pair.

Parameters pair ([IDPair](#page-19-1)) – the id pair to be removed

Raises **ValueError** – if one of the two ids is found in a mismatching pair

```
class ckan_api_client.utils.FrozenDict(*a, **kw)
```
Bases: \_abcoll.MutableMapping

Frozen dictionary. Acts as a read-only dictionary, preventing changes and returning frozen objects when asked for values.

<span id="page-19-3"></span>class ckan\_api\_client.utils.**FrozenSequence**(*data*) Bases: \_abcoll.Sequence

Base class for the FrozenList/FrozenTuple classes. Acts as a read-only sequence type, returning frozen versions of mutable objects.

class ckan\_api\_client.utils.**FrozenList**(*data*) Bases: [ckan\\_api\\_client.utils.FrozenSequence](#page-19-3)

Immutable list-like.

<span id="page-20-0"></span>class ckan\_api\_client.utils.**FrozenTuple**(*data*) Bases: [ckan\\_api\\_client.utils.FrozenSequence](#page-19-3)

Immutable tuple-like.

ckan\_api\_client.utils.**freeze**(*obj*) Returns the "frozen" version of a mutable type.

Raises **TypeError** – if a frozen version for that object doesn't exist

class ckan\_api\_client.utils.**WrappedList**(*\*a*, *\*\*kw*) Bases: \_abcoll.MutableSequence

**insert**(*pos*, *item*)

## CHAPTER 3

### **Testing**

<span id="page-22-5"></span><span id="page-22-0"></span>All the testing is done via [py.test.](http://pytest.org) See the pages below on how to run and write tests.

### <span id="page-22-1"></span>**Fixtures**

<span id="page-22-3"></span>Documentation of the available fixtures for tests.

#### **Fixture functions**

### **Utility objects**

### **Utility functions**

Functions used by fixtures.

### <span id="page-22-2"></span>**Testing utilities**

### <span id="page-22-4"></span>**Data generation**

```
ckan_api_client.tests.utils.generate.generate_organization()
    Generate a random organization object, with:
        •name, random, example: "org-abc123"
        •title, random, example: "Organization abc123"
        •description, random
```
•image, url pointing to a random-generated pic

<span id="page-23-0"></span>ckan\_api\_client.tests.utils.generate.**generate\_group**() Generate a random group object, with:

•name, random, example: "grp-abc123"

•title, random, example: "Group abc123"

•description, random

•image, url pointing to a random-generated pic

ckan\_api\_client.tests.utils.generate.**generate\_dataset**()

Generate a dataset, populated with random data.

#### Fields:

•name – random string, in the form dataset – {random}

•title – random string, in the form Dataset {random}

•author – random-generated name

•author\_email – random-generated email address

•license\_id – random license id. One of cc-by, cc-zero, cc-by-sa or notspecified.

•maintainer – random-generated name

•maintainer\_email – random-generated email address

•notes – random string, containing some markdown

• owner org – set to None

•private – Fixed to False

•tags – random list of tags (strings)

•type – fixed string: "dataset"

 $\cdot$ url – random url of dataset on an "external source"

•extras – dictionary containing random key / value pairs

•groups – empty list

•resources – list of random resources

•relationships – empty list

Note: The owner\_org and groups fields will be blank, as they must match with existing groups / organizations and we don't have access to database from here (nor is it in the scope of this function!)

ckan\_api\_client.tests.utils.generate.**generate\_resource**()

Generate a random resource, to be put in a dataset.

#### Fields:

•url – resource URL on an "external source"

•resource\_type – one of api or file

•name – random-generated name

•format – a random format (eg: csv, json)

•description – random generated string

<span id="page-24-3"></span>ckan\_api\_client.tests.utils.generate.**generate\_tags**(*amount*) Generate amount random tags. Each tag is in the form  $\text{tag}-\text{random-int}$ .

Returns a list of tag names

ckan\_api\_client.tests.utils.generate.**generate\_extras**(*amount*) Generate a dict with amount random key/value pairs.

ckan\_api\_client.tests.utils.generate.**generate\_data**(*dataset\_count=50*,

*orgs\_count=10*, *groups\_count=15*)

Generate a bunch of random data. Will also associate datasets with random organizations / groups.

Returns a dict with the dataset, organization and group keys; each of them a dict of {key: object}.

ckan\_api\_client.tests.utils.generate.**generate\_id**(*length=10*)

#### <span id="page-24-2"></span>**HTTP Utilities**

Utilities for handling / checking HTTP responses

ckan\_api\_client.tests.utils.http.**check\_response\_ok**(*response*, *status\_code=200*)

Warning: deprecated function. Use [check\\_api\\_v3\\_response\(\)](#page-24-0).

ckan\_api\_client.tests.utils.http.**check\_response\_error**(*response*, *status\_code*)

Warning: deprecated function. Use [check\\_api\\_v3\\_error\(\)](#page-24-1).

<span id="page-24-0"></span>ckan\_api\_client.tests.utils.http.**check\_api\_v3\_response**(*response*, *status\_code=200*) Make sure that response is a valid successful response from API v3.

•check http status code to be in the 200-299 range

•check http status code to match status\_code

•check content-type to be application/json

•check charset to be utf-8

•check content body to be valid json

•make sure response object contains the success, result and help keys.

•check that success is True

•check that error key is not in the response

#### **Parameters**

- **response** a requests response
- **status\_code** http status code to be checked (default: 200)

```
ckan_api_client.tests.utils.http.check_api_v3_error(response, status_code)
     Make sure that response is a valid error response from API v3.
```
<span id="page-25-2"></span>•check http status code to match status\_code

#### Parameters

- **response** a requests response
- **status** code http status code to be checked

### <span id="page-25-0"></span>**String-related**

String generation functions.

```
ckan_api_client.tests.utils.strings.generate_password(length=20)
    Generate random password of the given length.
```
Beware that the string will be generate as random data from urandom, and returned as headecimal string of twice the length.

- ckan\_api\_client.tests.utils.strings.**generate\_random\_alphanum**(*length=10*) Generate a random string, made of ascii letters + digits
- ckan\_api\_client.tests.utils.strings.**gen\_random\_id**(*length=10*) Generate a random id, made of lowercase ascii letters + digits
- ckan\_api\_client.tests.utils.strings.**gen\_dataset\_name**() Generate a random dataset name
- ckan\_api\_client.tests.utils.strings.**gen\_picture**(*s*, *size=200*) Generate URL to picture from some text hash
- ckan\_api\_client.tests.utils.strings.**gen\_gravatar**(*s*, *size=200*) Return URL for gravatar of md5 of string s
- ckan\_api\_client.tests.utils.strings.**gen\_robohash**(*s*, *size=200*) Return URL for robohash pic for sha1 hash of string s

### <span id="page-25-1"></span>**Validation**

Utility functions to validate expectations

- ckan\_api\_client.tests.utils.validation.**check\_dataset**(*dataset*, *expected*) Make sure dataset matches the expected one
- ckan\_api\_client.tests.utils.validation.**check\_group**(*group*, *expected*) Make sure group matches the expected one
- ckan\_api\_client.tests.utils.validation.**check\_organization**(*organization*, *expected*) Make sure organization matches the expected one

## CHAPTER 4

Indices and tables

- <span id="page-26-0"></span>• genindex
- modindex
- search

### Python Module Index

### <span id="page-28-0"></span>c

ckan\_api\_client.exceptions, [11](#page-14-1) ckan\_api\_client.high\_level, [5](#page-8-0) ckan\_api\_client.low\_level, [3](#page-6-3) ckan\_api\_client.objects, [12](#page-15-0) ckan\_api\_client.objects.base, [12](#page-15-3) ckan\_api\_client.objects.ckan\_dataset, [14](#page-17-1) ckan\_api\_client.objects.ckan\_group, [15](#page-18-2) ckan\_api\_client.objects.ckan\_organization, [15](#page-18-3) ckan\_api\_client.objects.fields, [13](#page-16-2) ckan\_api\_client.syncing, [8](#page-11-0) ckan\_api\_client.tests.conftest, [19](#page-22-3) ckan\_api\_client.tests.utils.generate, [19](#page-22-4) ckan\_api\_client.tests.utils.http, [21](#page-24-2) ckan\_api\_client.tests.utils.strings, [22](#page-25-0) ckan\_api\_client.tests.utils.validation, [22](#page-25-1) ckan\_api\_client.utils, [16](#page-19-0)

### Index

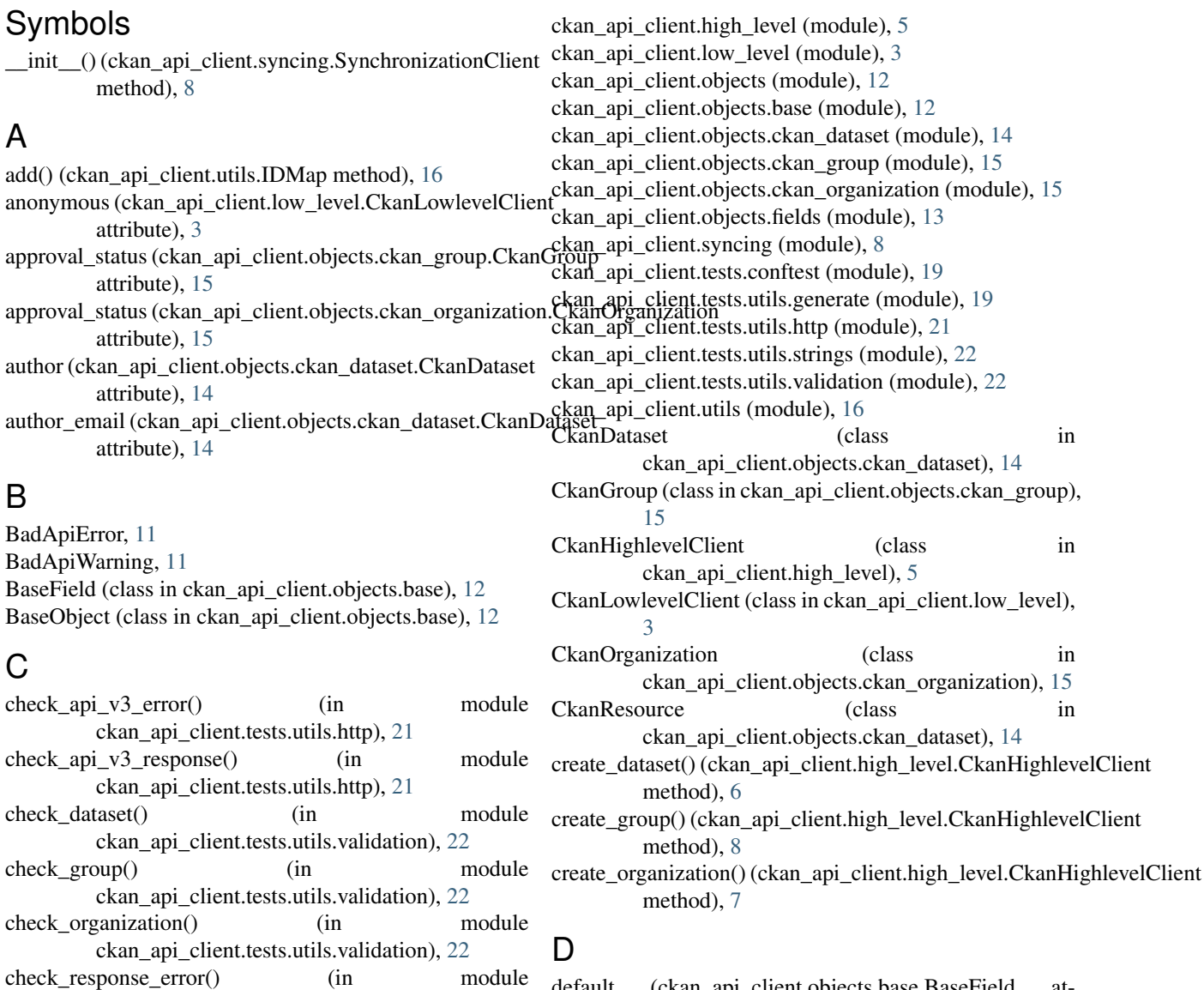

ckan\_api\_client.tests.utils.http), [21](#page-24-3) check\_response\_ok() (in module ckan\_api\_client.tests.utils.http), [21](#page-24-3)

ckan\_api\_client.exceptions (module), [11](#page-14-3)

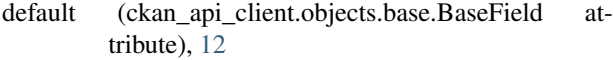

default (ckan\_api\_client.objects.fields.StringField attribute), [13](#page-16-3)

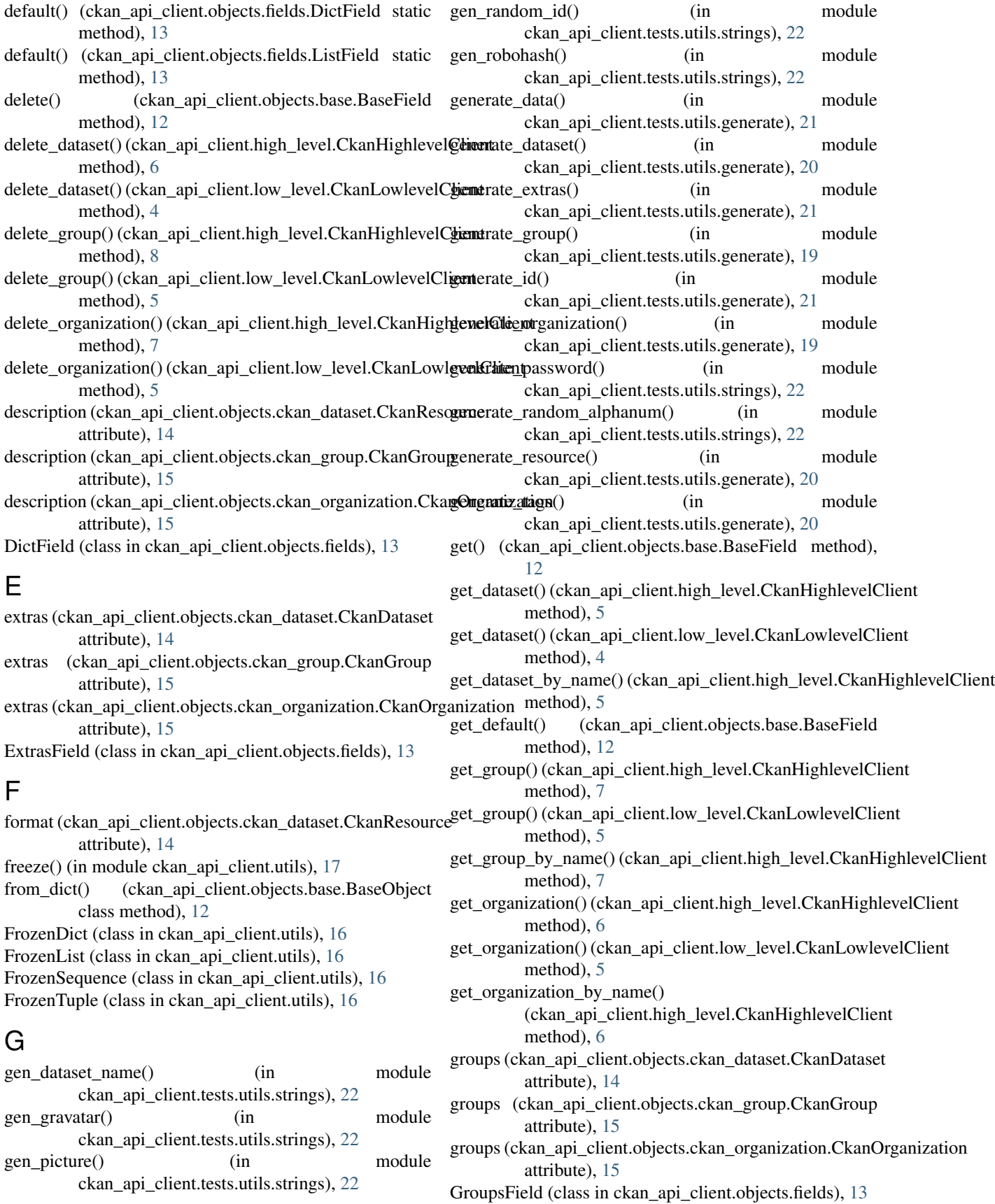

list datasets() (ckan api client.high level.CkanHighlevelClient

list\_datasets() (ckan\_api\_client.low\_level.CkanLowlevelClient

list groups() (ckan api client.high level.CkanHighlevelClient

list\_groups() (ckan\_api\_client.low\_level.CkanLowlevelClient

ListField (class in ckan\_api\_client.objects.fields), [13](#page-16-3)

message (ckan\_api\_client.exceptions.HTTPError at-

mimetype (ckan\_api\_client.objects.ckan\_dataset.CkanResource

mimetype\_inner (ckan\_api\_client.objects.ckan\_dataset.CkanResource

list group names() (ckan api client.high level.CkanHighlevelClient

(ckan\_api\_client.high\_level.CkanHighlevelClient

attribute), [14](#page-17-2)

method), [5](#page-8-3)

method), [4](#page-7-0)

method), [7](#page-10-0)

method), [7](#page-10-0)

method), [4](#page-7-0)

method), [5](#page-8-3) list\_organization\_names()

method), [6](#page-9-2)

method), [5](#page-8-3)

attribute), [14](#page-17-2)

tribute), [11](#page-14-3)

attribute), [14](#page-17-2)

attribute), [14](#page-17-2)

### H

HTTPError, [11](#page-14-3)

### I

- id (ckan\_api\_client.objects.ckan\_dataset.CkanDataset attribute), [14](#page-17-2)
- id (ckan\_api\_client.objects.ckan\_dataset.CkanResource attribute), [14](#page-17-2)
- id (ckan\_api\_client.objects.ckan\_group.CkanGroup attribute), [15](#page-18-4)
- id (ckan api client.objects.ckan organization.CkanOrganization attribute), [15](#page-18-4) list\_licenses() (ckan\_api\_client.low\_level.CkanLowlevelClient
- IDMap (class in ckan\_api\_client.utils), [16](#page-19-4)
- IDPair (class in ckan\_api\_client.utils), [16](#page-19-4)
- image url (ckan api client.objects.ckan group.CkanGroup attribute), [15](#page-18-4)
- image\_url (ckan\_api\_client.objects.ckan\_organization.Ckan<del>Urganizations()</del> (ckan\_api\_client.high\_level.CkanHighlevelClient attribute), [15](#page-18-4) method), [6](#page-9-2) list organizations() (ckan api client.low level.CkanLowlevelClient
- insert() (ckan\_api\_client.utils.WrappedList method), [17](#page-20-0)
- is\_equivalent() (ckan\_api\_client.objects.base.BaseField method), [12](#page-15-4)
- is\_equivalent() (ckan\_api\_client.objects.base.BaseObject method), [13](#page-16-3) M
- is\_equivalent() (ckan\_api\_client.objects.ckan\_dataset.Resou<del>reeispunger</del> (ckan\_api\_client.objects.ckan\_dataset.CkanDataset method), [14](#page-17-2) attribute), [14](#page-17-2) maintainer\_email (ckan\_api\_client.objects.ckan\_dataset.CkanDataset
- is\_equivalent() (ckan\_api\_client.objects.fields.ExtrasField method), [13](#page-16-3)
- is\_key (ckan\_api\_client.objects.base.BaseField attribute), [12](#page-15-4)
- is\_modified() (ckan\_api\_client.objects.base.BaseField method), [12](#page-15-4)
- is\_modified() (ckan\_api\_client.objects.base.BaseObject method), [13](#page-16-3)
- is\_organization (ckan\_api\_client.objects.ckan\_group.CkanGroup<br>attribute). 15 attribute), [15](#page-18-4)
- is\_organization (ckan\_api\_client.objects.ckan\_organization.**CkanOrganizapion**lient.objects.ckan\_dataset.CkanDataset attribute), [15](#page-18-4) attribute), [14](#page-17-2)
- iter\_datasets() (ckan\_api\_client.high\_level.CkanHighlevelChame (ckan\_api\_client.objects.ckan\_dataset.CkanResource method), [5](#page-8-3) attribute), [14](#page-17-2)
- iter\_datasets() (ckan\_api\_client.low\_level.CkanLowlevelClientene method), [4](#page-7-0) (ckan\_api\_client.objects.ckan\_group.CkanGroup attribute), [15](#page-18-4)
- iter\_fields() (ckan\_api\_client.objects.base.BaseObject name (ckan\_api\_client.objects.ckan\_organization.CkanOrganization method), [13](#page-16-3) attribute), [15](#page-18-4)
- iter\_groups() (ckan\_api\_client.high\_level.CkanHighlevelClinntes (ckan\_api\_client.objects.ckan\_dataset.CkanDataset method), [7](#page-10-0) attribute), [14](#page-17-2)
- iter\_groups() (ckan\_api\_client.low\_level.CkanLowlevelClient O method), [5](#page-8-3)
- iter\_organizations() (ckan\_api\_client.high\_level.CkanHighleOpleCatient Failure, [11](#page-14-3) method), [6](#page-9-2) owner\_org (ckan\_api\_client.objects.ckan\_dataset.CkanDataset
- iter\_organizations() (ckan\_api\_client.low\_level.CkanLowlevelClient attribute), [14](#page-17-2) method), [5](#page-8-3)

#### P

 $\mathbf{L}$ license\_id (ckan\_api\_client.objects.ckan\_dataset.CkanDataset post\_dataset() (ckan\_api\_client.low\_level.CkanLowlevelClient method), [4](#page-7-0)

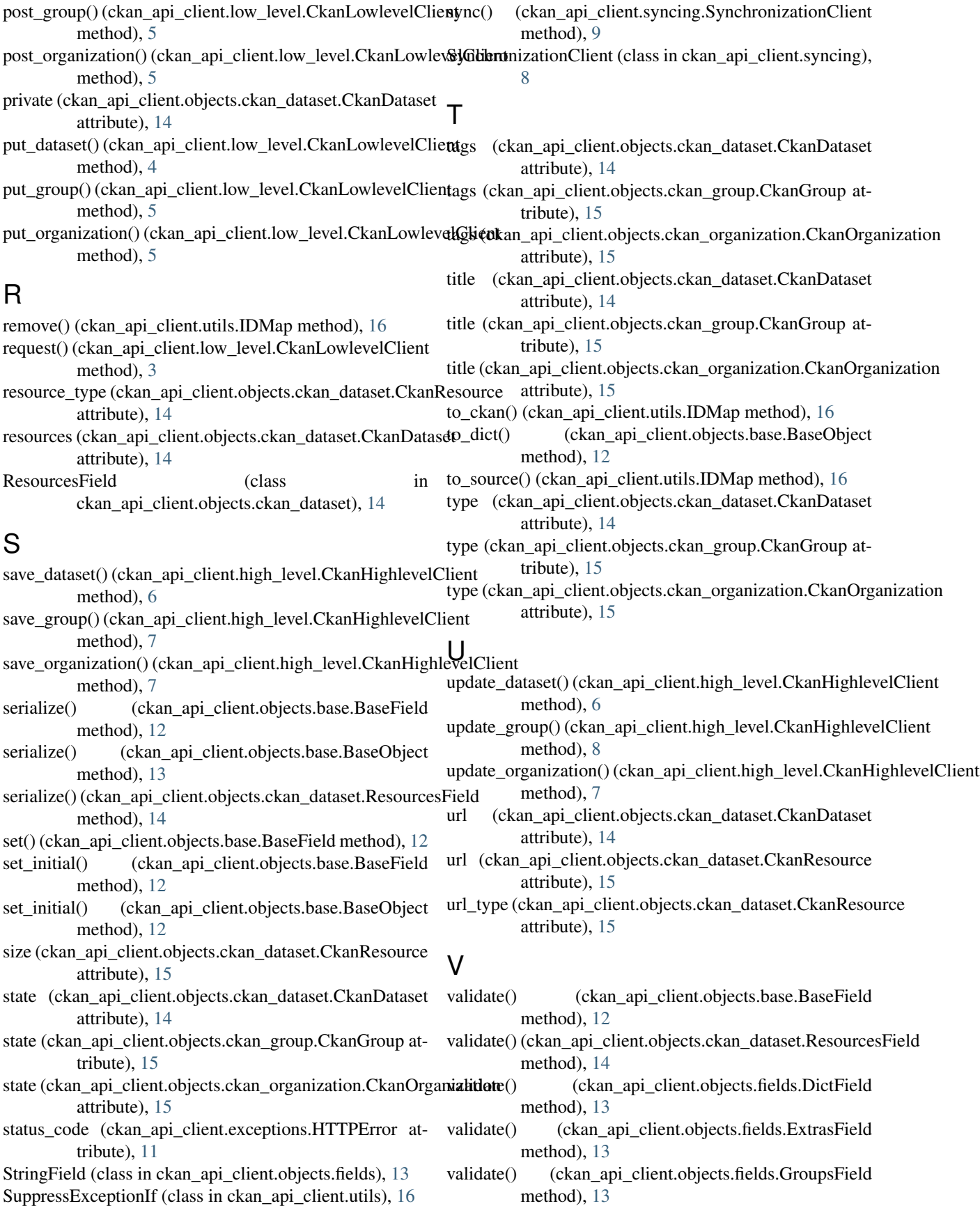

SuppressExceptionIf (class in ckan\_api\_client.utils), [16](#page-19-4)

validate() (ckan\_api\_client.objects.fields.ListField method), [13](#page-16-3)

validate() (ckan\_api\_client.objects.fields.StringField method), [13](#page-16-3)

### W

wipe\_dataset() (ckan\_api\_client.high\_level.CkanHighlevelClient method), [6](#page-9-2) WrappedList (class in ckan\_api\_client.utils), [17](#page-20-0)